#### Poľovnícka spoločnosť DIANA - Welten Báč

OkO SPZ Dunajská Streda

Stredoeurópsky inštitút ekológie zveri (Wien - Nitra - Brno)

Obvodná poľovnícka komora Dunajská Streda

a

Slovenská poľovnícka komora Bratislava

Slovenský poľovnícky zväz - ústredie **Bratislava** 

Centrum výskumu živočíšnej výroby Nitra

v rámci

## ŽITNOOSTROVSKÝCH POĽOVNÍCKÝCH SLÁVNOSTÍ

usporiadajú

### VIII. ŽITNOOSTROVSKÝ **ODBORNÝ SEMINÁR** s medzinárodnou účasťou

# **INTENZÍVNE CHOVY RATICOVEJ ZVERI**

#### Miesto konania

Kaštieľ Báč (okr. Dunajská Streda)

VIII. ŽITNOOSTROVSKÝ **ODBORNÝ SEMINÁR** s medzinárodnou účasťou

prezentuje

## **INTENZÍVNE CHOVY RATICOVEJ ZVERI**

 $* * *$ 

Tematické okruhy

Intenzívne chovy jeleňovitých Intenzívne chovy muflónej zveri Intenzívne chovy diviačej zveri

 $* * *$ 

Prípravný výbor odborného seminára

 $* * *$ Odborný garant

Ing. Matúš Rajský, PhD. Mobil: 0903 887 503 E-mail: rajsky@cvzv.sk

 $* * *$ Organizační garanti

Ing. Arpád Figura Mobil: 0903 206 366 E-mail: a.figura@pobox.sk

Doc. MVDr. Dušan Rajský, PhD.<br>Mobil: 0905 311 630 E-mail: rajskyd@orangemail.sk

#### Členovia prípravného výboru

Ing. Zsolt Lukáč MVDr. Pavel Forejtek, PhD. Ing. René Kopfmahler<br>Prof. Ing. Peter Garaj, PhD. Ing. Jozef Bielik Ladislav Dohňanský Mgr. Alexander Fekete Ing. Jana Figurová MVDr. Ondrej Gaál Ing. András Molnár Ing. Róbert Árendáš

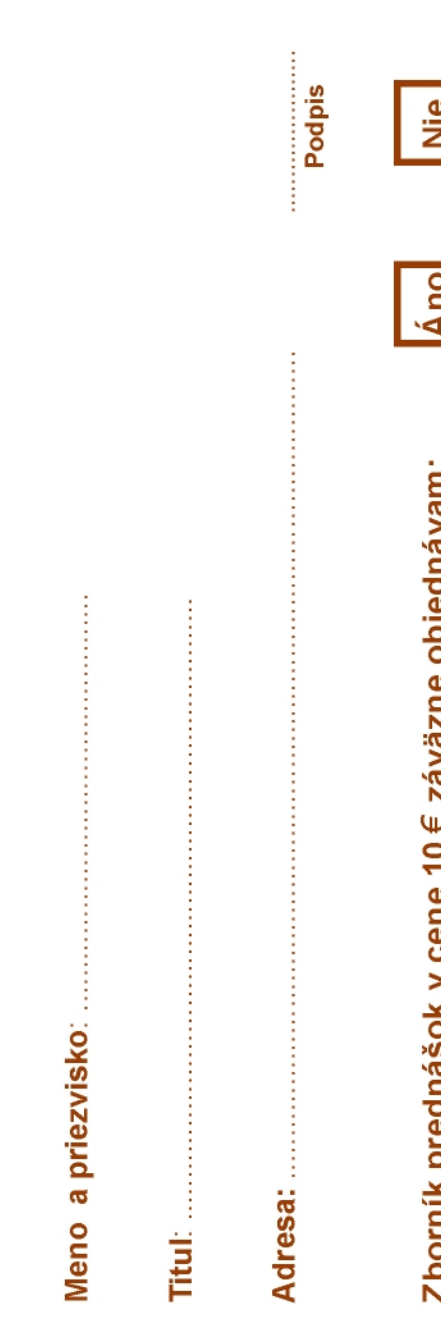

Vávratku zašlite na kontaktnú adresu do: 6. mája 2011

⋖

¥

×Ω

 $\blacktriangleleft$ 

┙ E

 $\alpha$ 

Δ.

Á

z

N

 $\overline{\mathbf{A}}$  $\geq$ 

 $\check{\mathbf{A}}$ 

 $\overline{\mathbf{N}}$ 

Doc. MVDr. Dušan Rajský, PhD.<br>Obvodná poľovnícka komora<br>Športová 50<br>929 01 Dunajská Streda

## ORGANIZAČNÉ POKYNY

Návratku zašlite na kontaktnú adresu v termíne do 6. mája 2011.

Druhý cirkulár bude zaslaný len prihláseným účastníkom.

Kapacita účastníkov seminára je limitovaná. Na pozvánku je možné prihlásiť len jedného účastníka.

Poplatok je potrebné uhradiť na účet: Tatrabanka a.s. číslo účtu: 2626052629/1100 variabilný symbol: 2011052701 konštantný symbol: 0558

Záväznú prihlášku s potvrdením o zaplatení zašlite na kontaktnú adresu do 6. mája 2011.

 $* * *$ 

#### SÚČASŤOU SEMINÁRA BUDE AJ PREZENTÁCIA **POSTEROV**

#### TÉMY

Optimalizácia manažmentu zveri Veterinárna problematika zverí na Slovensku Tvorba a ochrana životného prostredia

\* \* \*

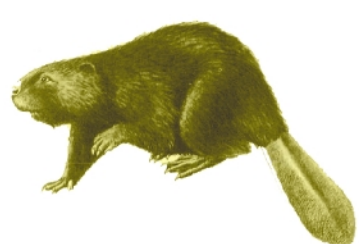

Spoluorganizátori seminára Krajský lesný úrad Trnava Obvodný lesný úrad Dunajská Streda Krajská veterinárna a potravinová správa Trnava Katedra ochrany lesa a poľovníctva LF TU Zvolen Správa CHKO Dunajské Luhy

# VIII. ŽITNOOSTROVSKÝ **ODBORNÝ SEMINÁR**

POZVÁNKA

(I. cirkulár)

s medzinárodnou účasťou

pod záštitou

prezidenta Slovenského poľovníckeho zväzu a Slovenskej poľovníckej komory

Báč - Dunajská Streda 27. máj 2011

NÁVRATKA